多項式の計算法 **(Horner )**

$$
p(z) = \sum_{k=0}^{n} a_{n-k} z^k
$$
 (1)

$$
p(z) = (\cdots ((a_0z + a_1)z + a_2)z \cdots + a_{n-1})z + a_n
$$
 (2)

$$
p_{n+1}(z) = 0, \quad p_n(z) = a_0; \quad p_k(z) = z p_{k+1}(z) + a_{n-k} \ (k = n-1, n-2, \dots, 0) \tag{3}
$$

$$
p(z) = p_0(z) \qquad \text{Horner}
$$

の形で計算するとよい(乗算回数は *n* 回である).この計算法は漸化式:

$$
p'(z) \tag{3}
$$

$$
p'_k(z) = zp'_{k+1}(z) + p_{k+1}(z) \qquad (k = n - 1, n - 2, ..., 0)
$$
  
(4)  

$$
p'_{n+1}(z) = p'_n(z) = 0 \qquad p'(z) = p'_0(z)
$$

原点を *z* に移動したときの表現式

$$
p(z+\zeta) = \sum_{k=0}^{n} c_{n-k} \zeta^k
$$
\n(5)

$$
c_{n-k}\qquad k
$$

 $(3)$ 

$$
c_{n-k} = p^{(k)}(z)/k! \tag{6}
$$

(3) 
$$
(3) \t l \ (\ge 1)
$$

$$
p_k^{(l)}(z)/l! = q_k^{(l)}(z)
$$
(7)

$$
q_{n+1}^{(l)}(z) = q_n^{(l)}(z) = 0,
$$
  
\n
$$
q_k^{(l)}(z) = zq_{k+1}^{(l)}(z) + q_{k+1}^{(l-1)}(z) \quad (k = n-1, n-2, \dots, 0)
$$
\n(8)

$$
c_{n-l} = p^{(l)}(z)/l! = q_0^{(l)}(z)
$$
\n(9)

$$
q_k^{(l)}(z) = 0 \ (k + l \ge n + 1)
$$
\n
$$
b_k^{(l)}(z) = q_{n-l-k}^{(l)}(z) \qquad (0 \le k \le n - l)
$$
\n
$$
(8) \qquad 1 \qquad b[k] \ (k = 0, 1, ..., n)
$$
\n
$$
(l) \qquad b^{(l)}[k] = b_k^{(l)}(z)
$$
\n
$$
(l) \qquad (l)
$$

## 組立除法 **(Horner )**

1°: 
$$
b^{(-1)}[k] := a_k
$$
  $(k = 0, 1, ..., n)$ .  
\n2°:  $l = 0, 1, ..., n$   
\n $b^{(l)}[0] := a_0; b^{(l)}[k] := b^{(l)}[k-1]z + b^{(l-1)}[k]$   $(k = 1, ..., n-l)$ 

$$
b[n-k] = b^{(k)}[n-k] = c_{n-k} \qquad (k = 0, 1, \dots, n)
$$
\n(11)

$$
n(n + 1)/2 \t\t (2o \t\t l = 0, 1, ..., m)
$$
  $l =$   $l =$   $l$ 

1 3 
$$
p(z) = z^3 - 3z + 3
$$
  $z = -2.11$  (5)  
10 3 4 5

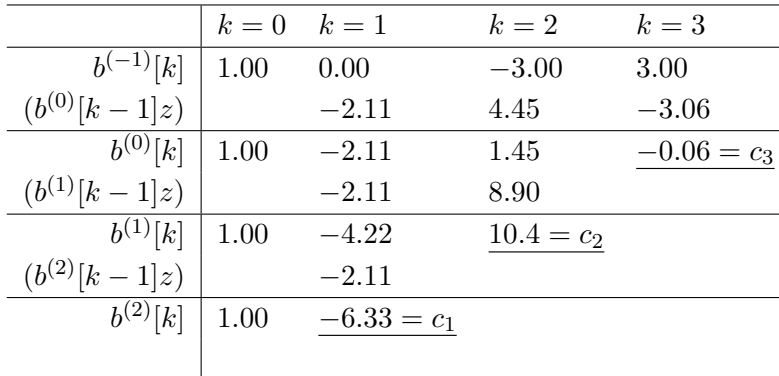

$$
p(\zeta - 2.11) = \zeta^3 - 6.33\zeta^2 + 10.4\zeta - 0.06
$$

 $(2013 - 10 - 07)$